Installing Adobe Photoshop and then cracking it is fairly easy and simple. The first step is to download and install the Adobe Photoshop software on your computer. Then, you need to locate the installation.exe file and run it. Once the installation is complete, you need to locate the patch file and copy it to your computer. The patch file is usually available online, and it is used to unlock the full version of the software. Once the patch file is copied, you need to run it and follow the instructions on the screen to apply the patch. You should now have a fully functional version of the software. To make sure that the software is running properly, you should check the version number to ensure that the crack was successful. And that's it - you have now successfully installed and cracked Adobe Photoshop!

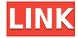

Right from the start, you can work with a very large set of basic tools. If you turn on the Organizer Panel, you can select a folder where Elements should save. (Since this is a basic review, you won't have hundreds of folders to choose from. You'll have, however, many photos to add to a new folder.) Besides this folder, you can use the Organizer Panel too. This lets you manage your entire photo collection by giving each a name and date added. This is useful because you can create a new folder only for photos taken on a certain day or one that is labeled "Family Photo." The Organizer Panel also lets you create new folders, rename them, and delete and duplicate them. When you rename a folder, the new name is highlighted in blue. To create a new folder, click the New Folder button. As you make folders, you can choose to give each one a name and date added. The Nik Software Photography Adjustment Filter contains a large number of filters and effects. It's a combination of a number of photo filters available in the Artistic filters category, and other effects that can be applied manually to an image.

Some of these filters are designed for enhancing images, like Depth Control, and some of the filters focus on manipulating the colors, like Blur/Sharpen. The Filter Preview window offers Filter Choice buttons for the filters that have already been applied to the image. These buttons enable you to control the way the image is affected by the effect.

The number of filters that are included in the bundle is limited to 11, but you can expand this number to almost 150 by buying individual filters or droplets. The Nik Software Photography Adjustment Filter bundle is available for \$29.99 and has a good value for its price.

## Adobe Photoshop CC 2015 Version 16 Download free Activation 2022

Applications like Photoshop can become very taxing on your computer if you use them. Instagram used to allow text posts before it changed and Apple changed some of their stuff so it's hard. I think all are cool I'm just saying that the reason why you need to use those photo editing apps in a seperate

program is because they will slow down your computer. Users Upload and Manage photos and videos directly from their mobile phone, download and personalize digital themes for use on any device or web browser, and publish to Facebook, Twitter, Flickr and other social networks. If I need to correct or edit a document I can do it in Elements. If I need to correct or edit a picture I can do it in Elements. If I want to paint I can do it in Elements. If I want to mix colors or use special effects I can do it in Elements. The Shape Outline Menu allows you to clearly distinguish between object and background shapes. You can easily create new shapes, edit existing ones, and fill them { all in a simple 2-step process. As you'll see below, Lightroom vs Photoshop is less a question of which is best but more a question of what you want to do. They have different purposes and for many photographers and editors it's not a question fo either or - they use both but at different stages of their editing process. Template Links Below: Where to Buy an Adobe Photoshop Template Purchase an Adobe Photoshop.psd file template online. Template samples are good for printing and also for getting inspiration and creating concepts for your own designs. You can also use the PSD files for free for personal non-commercial use.

2 Related Question Answers Found Which Version of Photoshop Is Best for Beginners? When it comes to choosing between different versions of Photoshop, it can be tough to decide which one is best for you. If you're a beginner, you might be wondering which version of Photoshop is best for beginners. Here's a look at the different versions of Photoshop and what they have to offer: Photoshop CC (Creative Cloud): Photoshop CC is the most recent version of Photoshop. Won't I Need to Know Photoshop to Use It? If you want to become a Photoshop expert, you'll need to spend time learning about the program. Understanding Photoshop will help you learn to do more with your images. And if you want to create a digital masterpiece, you'll need to get familiar with Photoshop. That's why you should learn about the tools and features that are most important for your projects. Processing the Pictures and Editing the Details Adobe Photoshop's integrated filters are very powerful and can be used to improve a photo. You can also explore the tool's other features. Light Room vs Photoshop -Which Is Better For Photo Editing? Photography has become very popular in recent times. This has also led photographers to create many pictures to showcase their talents. The examples of great pictures that are displayed in adverts or magazines are almost always processed. This means that they have to be edited or altered in some way. The main aim would be to make them look more attractive. Price of a 1:1 watercolor print depends on the number of colours used. But if you have a large number of colours used then it will cost more. For example, if you are coloring your print with 1000 colors, then it will cost you more money. Several color printers can print the picture in less time than the normal colors. This is the reason why the price of a 1:1 watercolor print depends on the number of colors used. But if you have a large number of colors used then it will cost you more. For example, if you are coloring your print with 1000 colors, then it will cost you more money. Several color printers can print the picture in less time than the normal colors. This is the reason why the price of a 1:1 watercolor print depends on the number of colors used. But if you have a large number of colors used then it will cost you more. For example, if you are coloring your print with 1000 colors, then it will cost you more money. Several color printers can print the picture in less time than the normal colors. This is the reason why the price of a 1:1 watercolor print depends on the number of colors used. But if you have a large number of colors used then it will cost you more. For example, if you are coloring your print with 1000 colors, then it will cost you more money.

3 Related Question Answers Found Which Version of Photoshop Is Best for Beginners? When it comes to choosing between different versions of Photoshop, it can be tough to decide which one is best for you. If you're a beginner, you might be wondering which version of Photoshop is best for beginners. e3d0a04c9c

## Adobe Photoshop CC 2015 Version 16 Download Serial Number For Windows {{ upDated }} 2022

The new features also save in layers, or separate collections of similar items, instead of as individual documents. This means that you can keep some of your content separate, such as logos and company names, or you can simply print the main content with less distracting graphics. Also, while PS was previously a fairly basic image viewer, the new version makes it a much more robust option for viewing images online. In addition to loading the standard JPEG, GIF, and JPEG 2000 formats, Elements now supports over 50 additional formats for loading and viewing pictures. Use Adobe's brand new AI feature called Adobe Sensei to pinpoint big changes in a mosaic. If you want to adjust a handful of static graphics to move in unison, you can put together a team of up to five people who will help produce the perfect commercial, using the new AI feature. Basically, Photoshop Elements is going to enhance your image. It is also a great machine learning light digital photo editor. And, as seen in The latest version of Photoshop can handle virtually any kind of photo and graphics project. It also features a robust set of tools that allow you to adjust and process individual photos or groups of images. With this program, you can easily edit photos, adjust their color, convert them to another format, and even turn your kids' drawings into amazing masterpieces. It's Easy In your Elements, you'll find all the tools and features you need to create and edit your own amazing photos. Even if you've never touched a Photoshop type editor before, getting up and running is simple. The interface is fairly intuitive: Place your cursor over a tool and click to activate it. In the Properties palette, adjust settings such as the file type and color mode of your photo, if needed.

topaz labs photoshop cs6 plugins bundle free download topaz labs photoshop plugins free download photoshop lightroom plugins free download topaz labs photoshop plugins bundle free download topaz labs photoshop cc plugins free download latest photoshop plugins free download kpt plugins for photoshop free download hair cutting photoshop plugins free download high end retouching photoshop plugins free download adobe photoshop software free download for pc windows 7 64 bit

The latest Photoshop CC provides the same features that the desktop version does, including Object Selection, Content-Aware Fill, Multiple Layers, Smart Objects, and Content-Aware Move. Although you can use Photoshop to make original content like these, Photoshop is really a content creation tool, and it can't replace an artist. Photoshop Elements has got a little less meaty than its series-mate. It does have some new features, however, but nothing earth-shattering. The most intriguing feature is something that's been around for a while now, but which has been dropped from some of the other versions: Live Mask. It's a neat idea, allowing you to draw on a live layer to create masks or blurts that can be added to an image. It's a great way to design a custom filter, but, like all of these kinds of features, it's a bit of a faff. The initial version of the Mac OS was launched in 1984, and while the Mac has always lagged behind Windows on creativity tools, 2019 brought a major step forward with the release of Photoshop CC on macOS. The application was the first major release of the company's Creative Cloud, which offers both Mac and Windows versions of Adobe's top products. These days, you can do most anything in the digital realm through your phone, tablet, or laptop. That's why the Post-Processing toolset in Adobe Photoshop is so important. It is a versatile set of tools that allows you to add a myriad of visual effects to any image or video, from stylized photo editing to texturing and realistic rendering.

Adobe Photoshop is well known for its photo retouching best performance. The best of the best photo editing tools are often used by professional photographers for retouching images that they wish to have. Some of the best features include Brightness/Contrast, Color Correction, Gradients, Warp, Distort, Lighting Effects, Photo Filters, Clone, Healing Brush, and many more. Adobe Photoshop is a complete photo editing software, and it also has a robust set of features provided by it. Some of the main features include Photo Editing and Retouching Tools, Alignment, Image & Document Frameworks, Web & Browser Support, Database Support, Color Profiles, Printing Support, and more. Here are some of the most important Photoshop CC features such as GPU Acceleration/Performance, Lens Correction, Resize, Speed improvements, Speed and Memory improvements, Tilt-Shift Lens, and more. Some of the best Adobe Photoshop Elements features are helpful at work, notably the Select and Marguee tools. Also, the Filters and Effects tools are highly used by professionals. The Gradient tool is good for working with background gradients, and the blend modes, pattern tools, and vector tools are also employed by many illustrators and designers. Adobe Photoshop is one of the noteworthy professional photo editing software available to the users. These include layer masking tools, adjustment layers, and selective retouching tools. Other features include dirt removal, face retouching, image and video animation, image adjustments, color and brightness adjustments, enhancing brightness and contrast, and more.

https://soundcloud.com/knivlassrestma1979/catalogo-de-conceptos-casa-habitacion-pdf-17
https://soundcloud.com/spicirsomtert1987/abbyy-finereader-12-serial-number-activation-code
https://soundcloud.com/joanironnoq/baixar-serie-columbo-dublado-torrent
https://soundcloud.com/eduardwnhxv/governor-of-poker-2-full-version-unblocked-games
https://soundcloud.com/zokyglosli4/pixologic-zbrush-2020-crack-with-serial-number-free-download
https://soundcloud.com/merkhigaylaj/wishes-level-b2-1-workbook-students-book-answers-zip
https://soundcloud.com/seikrafizar1979/mortal-kombat-9-kratos-pc-download
https://soundcloud.com/mopelinerkezp/grid-autosport-drag-pack-full-crack-full-version
https://soundcloud.com/nutseamela1978/filemaker-pro-advanced-1201-portable
https://soundcloud.com/lamdoadoniq/tomb-raider-english-hindi-movie-download
https://soundcloud.com/recvasoubo1975/deer-avenger-4-free-download-full-version
https://soundcloud.com/slayehlobetoo/max-payne-3-eboot-patch-readnfo-ps3-duplex
https://soundcloud.com/saividmabo1975/baixar-driver-sohoo-80-24
https://soundcloud.com/boshahrieberb/wic-reset-with-keygen-free-38

If you are working with Photoshop CC-2014 and later, you can browse the online version of the book via the Adobe Digital Publishing Platform—Adobe CC-2014 and later users can now access the book's web version in Adobe Digital Publishing Platform on the platform's iPad or Kindle app. If you are working with the lower-end versions of Photoshop, from 5–9 to 11–10, this book will give you a first-hand look at the core editing processes covered in each lesson. Browse through the book, explore additional examples and tips, and learn some best practices for Adobe Photoshop classes and practices. If you are working with the next-generation version of Photoshop, from CC-to-2014, be sure to refer to the book's companion site to view step-by-step tutorials, exercises, and answers to practice questions. If you are working with the next-generation version of Photoshop, from CC-to-2014, be sure to refer to the book's companion site to view step-by-step tutorials, exercises, and answers to practice questions. If you work with the next-generation version of Photoshop, from CC-to-2014, be sure to refer to the book's companion site to view step-by-step tutorials, exercises, and answers to practice questions. We are now enabling Photoshop with native GPU rendering, supported in the latest WebKit-based browsers. Our goal is to enable support of nearly all users by the end of

2017, which will allow us to innovate and rapidly iterate on new features, creating a more fluid, seamless user experience across all our products. Our strategy with this change will be to bring the best of modern 2D and 3D to life across our products.

When a company decides to hire a branding consultant, there are many factors that have an effect in determining which brand to go for. The most important ones are the target market and how the company resonates in the market. Adobe has said, "Unity is committed at this stage to taking the CS5 and CS5 Express creative cloud designs into Unity, and also with each release the more recent features and functionality. However, Adobe will continue to work closely with Unity as the design tools that work best with Unity become available. These will be the future standard for future products that use the Unity framework, but right now we need to focus on the release cadence for CS5 and CS5." If you look at the complete story, it's easy to see Adobe's ultimate goal with CS5 is to bring the best of design features to the Unity platform by way of the ." With this statement, it's a fair guess that in the near future there will be better support for the creation of Unity 3D game projects from within the Photoshop interface itself, we'll continue to have updates for CS5, CS5 Express], and Adobe will publish updates for as long as Unity is supported.

Suffice to say that with the many updates for CS5 and CS5 Express, it's likely that Adobe is still going to be more stable and supported than Unity. The Adobe web site says, "For additional information on the proper use of Unity, as well as this beta release, see this blog post. Dates and availability apply to US, UK and Canadian users only. Users in other regions (including Russia, China, India) may experience a different availability."